# *Laboratorios remotos y virtuales en enseñanzas técnicas y científicas*

<u>[Isidro Calvo](mailto:isidro.calvo@ehu.es)', [Ekaitz Zulueta](mailto:ekaitz.zulueta@ehu.es)'[,Unai Gangoiti](mailto:unai.gangoiti@ehu.es)<sup>2</sup>, <u>José Manuel López</u>'</u> *1 Dpto. Ingeniería de Sistemas y Automática Escuela Universitaria de Ingeniería de Vitoria-Gasteiz UPV/EHU*

> *2 Dpto. Ingeniería de Sistemas y Automática Escuela Técnica Superior de Ingeniería de Bilbao UPV/EHU*

**Resumen:** En disciplinas técnicas y científicas la realización de experimentos con plantas reales es fundamental para consolidar los conceptos adquiridos en las aulas teóricas. Sin embargo, debido a diferentes razones los laboratorios reales no siempre están disponibles, lo cual impone restricciones en el aprendizaje. Afortunadamente, las nuevas tecnologías basadas en Internet, pueden ser utilizadas para mejorar la accesibilidad a los experimentos. Este artículo muestra algunas de las opciones disponibles más utilizadas dentro del ámbito de la Ingeniería de Control con la intención de que estas prácticas puedan irse extendiendo a otras áreas del conocimiento.

**Laburpena:** Ezagutza arlo tekniko eta zientifikoetan saiakuntzak egitea nahita nahi ezkoa dira klase teorikoetan ikasitako kontzeptuak bermatu ahal izateko. Hala ere, arrazoi ezberdinengatik egiazko laborategiak ez daude beti erabilgarri edota ezin ditugu erabili beste batzuk erabiltzen ari direlako, eta horrek muga ugari jartzen dizkigu irakasgai teknikoa eta zientifikoak irakasten ari garenean. Zorionez, Interneten oinarritutako teknologi berriek laborategietako saiakuntzen erabilgarritasuna handitzen digute. Artikulu honetan Kontrol Ingenieritzako esparruko laborategietan erabiltzen diren aukera ezberdinak erakusten ditugu, beste zenbait arlo eta ezagutza arloetan aukera edo teknika hauek zabal daitezen.

#### **Palabras clave: Laboratorios remotos y virtuales, Internet, Nuevas tecnologías**

*Este trabajo se enmarca dentro del proyecto EHU07/40, Diseño de un entorno para la construcción de laboratorios remotos, y por tanto, los autores desean hacer constar su agradecimiento a la UPV/EHU como entidad financiadora del proyecto.*

### *Introducción*

Existe un gran número de estudios de psicología cognitiva que demuestran que las personas adquieren mejor el conocimiento haciendo cosas y reflexionando sobre las consecuencias de sus acciones que mirando o escuchando a alguien que les cuenta lo que deben aprender (Dormido, 2004). Además, entre otras ventajas, la experimentación obliga a los alumnos a implicarse en el aprendizaje convirtiéndose en una parte esencial del aprendizaje de la mayoría de las ramas científicas y técnicas.

Sin embargo, la realización de experimentos con plantas reales suele ser costosa en términos de tiempo, dinero y energía, ya que requiere la puesta a punto de unas infraestructuras docentes normalmente caras que son difíciles de mantener en buenas condiciones. Además, es frecuente que una vez que estas infraestructuras sean puestas a punto permanezcan infrautilizadas debido fundamentalmente a la limitación en el tiempo que pueden ser utilizadas por parte de los alumnos y a que se suele tratar de infraestructuras sensibles a usos indebidos que éstos les puedan dar dificultándose la realización de las necesarias prácticas con equipos reales.

Por otra parte, nuestra misión como educadores debe ser no sólo formar en las materias que impartimos, sino conseguir que nuestros alumnos sean capaces de manejar las herramientas disponibles para resolver los problemas con los que se encontrarán en su vida profesional. Evidentemente, entre estas herramientas cabe señalar las TIC (Tecnologías de la Información y las Comunicaciones).

Es precisamente de la mano de las TICs desde donde se pueden aportar algunas soluciones para ampliar el acceso a la experimentación en forma de laboratorios remotos y virtuales. Así se conseguirán simultáneamente dos objetivos didácticos: (1) Realizar prácticas relacionadas con la asignatura ampliando la disponibilidad de los laboratorios y (2) formar a nuestros alumnos en el uso de las TICs. Dormido, S. (2004) clasifica los laboratorios en función de dos criterios: (1) La forma de acceder a los recursos (local o remota) para propósitos de experimentación y (2) la naturaleza del sistema físico (real o virtual), con lo que los entornos de experimentación quedarían clasificados de acuerdo a la siguiente tabla:

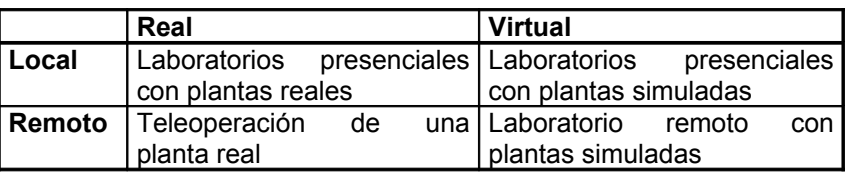

#### **Tabla 1. Clasificación de los entornos experimentales**

A pesar de que nada puede compararse con la interacción real con las plantas físicas (*laboratorios reales y presenciales*), afortunadamente existen otras opciones que proporcionan a los alumnos la impresión de que están interactuando con plantas reales. Así, normalmente se entiende por *laboratorio remoto* aquél que existe y puede ser manipulado de forma remota a través de Internet, haciendo uso de Webcams, hardware específico para la adquisición local de datos y software para dar una sensación de proximidad con el equipamiento y por *laboratorio virtual* (local o remoto), o utilizando software informático genérico o específico para recrear el comportamiento de plantas de experimentación que sólo existen en ordenadores usados para la simulación.

En el presente artículo se presenta una breve introducción a las alternativas existentes a la experimentación real y presencial haciendo uso de laboratorios remotos y virtuales. Este tipo de docencia está siendo implementada con éxito en algunas ramas de la ingeniería, y en nuestra opinión es extrapolable a otras disciplinas científicas y técnicas. En el artículo se presentarán algunas herramientas sencillas de utilizar que permiten construir nuevos recursos didácticos.

### *Laboratorios remotos*

La interacción directa con el equipamiento del laboratorio aporta una experiencia difícil de igualar dado que, además de las variables medidas, los alumnos perciben los experimentos con los cinco sentidos (vista, tacto, oído, olfato e incluso, a veces, gusto). También resulta de alto interés didáctico la resolución de problemáticas asociadas a la puesta a punto de los equipos, la configuración de los experimentos y la medida de las variables de interés, etc. Sin embargo, tal y como se comentó en la introducción, es muy frecuente que los laboratorios permanezcan infrautilizados debido a diversas razones (por ejemplo, horario limitado de acceso al laboratorio, ausencia de personal encargado o mantenimiento del equipamiento en estado inadecuado). En esta situación, el acceso remoto restringido a un equipamiento real puede consistir en una solución muy interesante si se consigue paliar la ausencia del contacto directo con el equipamiento con tecnología: Webcams, micrófonos, hardware de adquisición de datos, etc. En definitiva, todos aquellos recursos que permitan adquirir información ambiental que pueda ser enviada a través de redes informáticas de tipo Internet y reproducida de forma remota.

Desafortunadamente, la construcción de laboratorios remotos, se convierte en una tarea más compleja que la implementación de laboratorios presenciales. Por supuesto, permanece la problemática habitual de los laboratorios presenciales que incluye tanto el diseño de los experimentos como la configuración del equipamiento empleado para permitir realizar el experimento, pero además, se debe construir una infraestructura de acceso remoto que permita integrar la información obtenida a partir de diferentes medios y presentarla a los alumnos dentro de una plataforma amigable, multiplataforma y fácil de configurar como pueden ser los navegadores Web, proporcionando unos parámetros aceptables de calidad de servicio.

Existen diversas soluciones que se ajustan a diferentes niveles de complejidad de los laboratorios remotos. En casos muy sencillos se podrá construir el laboratorio *ad hoc,* sin embargo, a medida que la aumente la complejidad, los diseñadores se toparán con dificultades que no son fáciles de solventar requiriendo que se construya el laboratorio de forma cuidadosa. En (Calvo et al, 2008), se propone una metodología para construir laboratorios remotos que pretende servir de ayuda al diseño de los laboratorios remotos. En dicho trabajo se presenta un enfoque basado en tecnologías estándar (WWW, lenguaje Java, tecnologías orientadas a objetos distribuidas, etc.) con la intención de proporcionar un marco genérico que se adapte a un gran número de situaciones. Dicha metodología proporciona una arquitectura de referencia, mostrada en la figura 1, así como unas pautas a seguir para completar los diferentes componentes involucrados en los laboratorios remotos (Servidor de Aplicaciones, Aplicaciones Remotas, etc.) de forma que los diseñadores se puedan concentrar en la funcionalidad del laboratorio remoto.

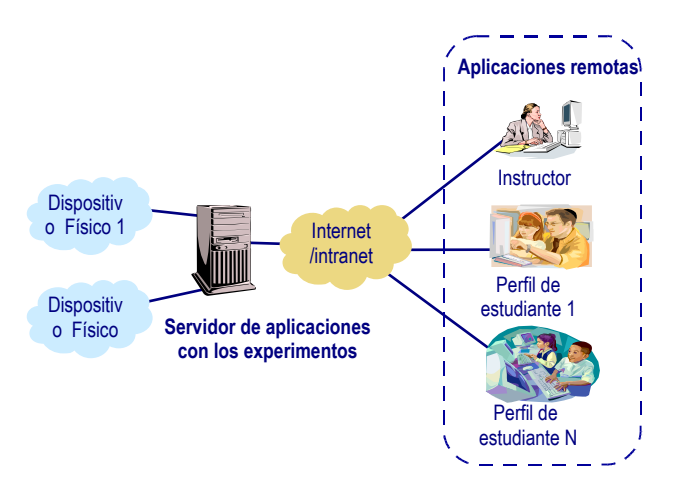

**Figura 1: Arquitectura de referencia para la construcción de laboratorios remotos**

Esta metodología se aplicó a una célula de fabricación de laboratorio compuesta por dispositivos industriales de diferentes tipos (robots, PLCs, CNCs). En este caso, el principal objetivo didáctico del laboratorio consistía en proporcionar a los estudiantes una visión general acerca de la organización de la producción en este tipo de sistemas, así como que pudieran experimentar las acciones que ejercen los diferentes roles de usuarios involucrados en el sistema. Como puede observarse en la figura 2 el laboratorio remoto se integra en un navegador Web lo que facilita la sencillez de uso por parte de los alumnos. En dicha figura se muestra el aspecto de la aplicación remota para un perfil de usuario, concretamente el Gestor de Producción. Como puede observarse en la figura, se combinan diferentes tipos de información visual (vídeo, e información textual y numérica), así como botones con los que los alumnos pueden ejercer acciones sobre la célula.

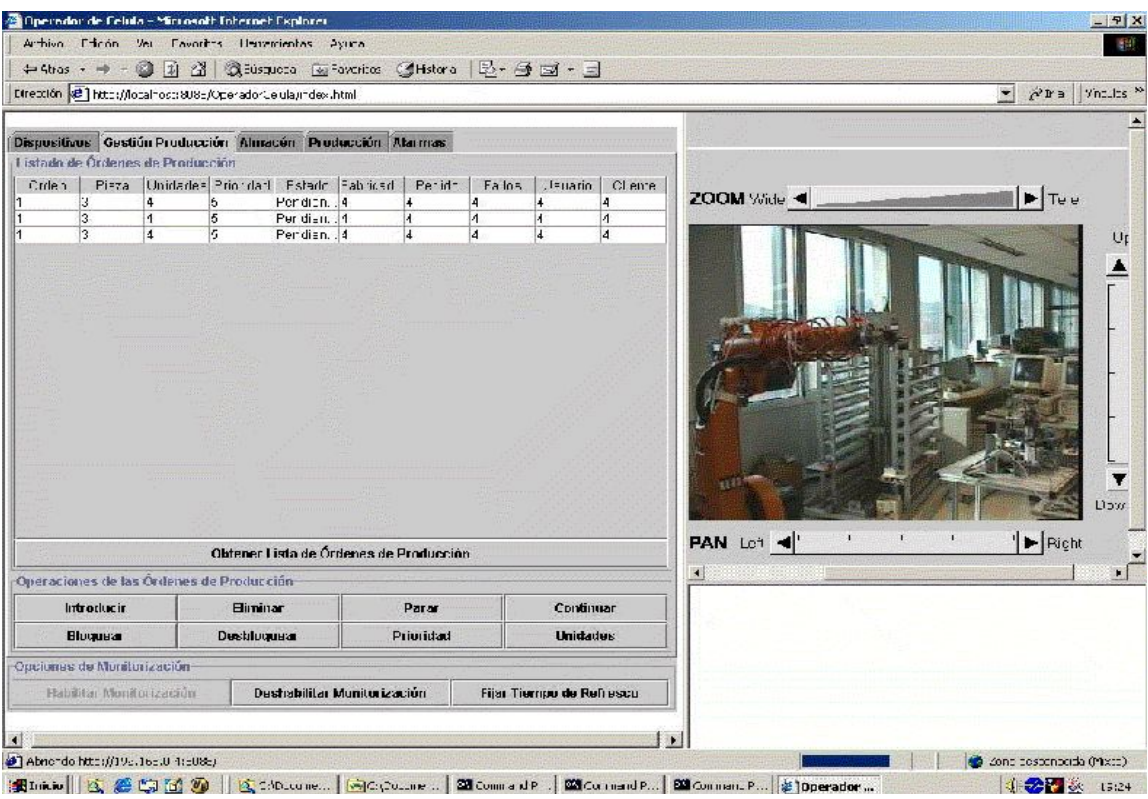

**Figura 2: Aspecto de la aplicación remota de un laboratorio de acceso remoto.**

Esta metodología se mostró adecuada para aplicaciones de alta complejidad, sin embargo, en muchas ocasiones se precisan implementar prácticas más sencillas que no requieran la intervención de personal altamente cualificado. En esta línea existen una serie de paquetes comerciales que vale la pena valorar. Entre ellas merece la pena mencionar MatLab [\(www.mathworks.es/products/MatLab/\)](http://www.mathworks.es/products/matlab/) y LabVIEW [\(http://www.ni.com/labview/\)](http://www.ni.com/labview/). Se trata de dos paquetes software ampliamente utilizados tanto a nivel académico como profesional que proporcionan un gran número de módulos (o *toolboxes*) que facilitan el trabajo en diferentes entornos técnicos y científicos. La Wikipedia (ver MatLab y LabVIEW) puede servir como punto de partida para obtener más información acerca de estos paquetes.

Cabe mencionar que aunque en sus orígenes MatLab (**Mat**rix **Lab**oratory) se desarrolló como un paquete software optimizado para realizar cálculos con vectores y matrices, ha ido evolucionando para irse adaptando a diferentes ramas de ingeniería y la ciencia añadiendo *toolboxes* adecuadas para diferentes áreas. En la actualidad, entre otras muchas, hay dos especialmente interesantes para crear laboratorios remotos. Una de ellas (*Real Time Workshop*) permite generar el código para sistemas embebidos de

adquisición de datos y control que interaccionen con plantas reales y la otra (*MatLab Web Server*) permite enviar datos a través de tráfico WWW a un servidor de MatLab para que sean procesados y devuelve los resultados para que sean visualizados por un navegador Web. En la configuración más simple el navegador se ejecuta en la máquina cliente mientras que MatLab, el servidor MatLab Web Server y el servidor Web se ejecutan en una máquina diferente que interacciona con los experimentos.

La unión de MatLab con tecnología Web ha sido ampliamente utilizada para construir laboratorios remotos, pudiendo encontrarse en la literatura científica multitud de aplicaciones. Sólo por citar un par de ejemplos, en Cassini, M. *et al* (2003) se describe un laboratorio remoto basado en MatLab. Este entorno permite a los estudiantes diseñar sus controladores que serán probados en plantas reales. Las plantas utilizadas en este trabajo son relativamente simples, concretamente se incluyen experimentos con un motor DC, un tanque y un sistema de levitación magnética. Otro interesante ejemplo puede encontrarse en Sanchez, J. *et al* (2004) donde los autores proponen un laboratorio remoto para controlar un péndulo invertido. En este caso se usa MatLab/Simulink para crear los controladores de la planta, páginas HTML y tecnología Java para conectar los clientes y los servidores, así como servidores de vídeo comerciales para proporcionar realimentación visual a los estudiantes.

Por su parte, LabVIEW es un paquete que originariamente fue desarrollado para la creación de aplicaciones de test, control y adquisición de datos. Sin embargo ha sido enriquecido con una multitud de librerías y módulos que implementan funciones complejas evolucionando en la actualidad de forma casi paralela a MatLab. Estas prestaciones incluyen el procesamiento de señal, algoritmos de control o servidores de Internet que ofrecen estos datos a aplicaciones remotas. LabVIEW no requiere unos conocimientos avanzados de programación y es ampliamente utilizado por la comunidad científica y técnica. Además, dispone de una gran cantidad de *drivers* para dispositivos de adquisición de datos y control.

A continuación se describen algunos ejemplos interesantes en los que se ha aplicado LabVIEW para crear laboratorios remotos. En Guzman, J.L. *et* al (2005) se presenta un laboratorio remoto basado en Web usando una maqueta de un invernadero. El sistema propuesto es capaz de controlar de forma local las condiciones climáticas del

invernadero así como la irrigación haciendo uso de dos plataformas hardware diferentes basadas en PC y/o PLC. En este caso se usa LabVIEW como sistema de acceso remoto y control dado que permite acceder datos de proceso de forma sencilla e integrarlos en páginas Web. Otro ejemplo puede encontrarse en Calvo, I., *et al* (2008) donde se presenta un laboratorio remoto para un curso básico en ingeniería de control que intenta maximizar el uso de una única planta, un sistema de bola y aro (Ver figura 3).

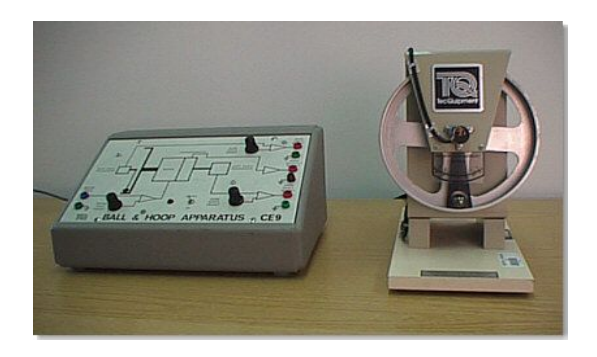

**Figura 3: Maqueta del sistema de bola y aro empleada**

En este caso, se presentan varios experimentos con diferentes grados de dificultad, que incluyen el modelado experimental de un motor DC, su control de posición y velocidad, el estudio de la resonancia del sistema de bola y aro, el estudio de sistemas de fase no-mínima y las analogías entre la planta y problemas de control de la vida real. En la figura 4 puede observarse el entorno de usuario para el control de posición del sistema. En este trabajo, además de LabVIEW para el software de adquisición de datos y control, se han utilizado servidores OPC [\(http://www.opcfoundation.org\)](http://www.opcfoundation.org/) y navegadores Web para crear las aplicaciones de usuario. Evidentemente, de forma paralela a esta aplicación se utilizan Webcams y micrófonos/altavoces para que los usuarios remotos puedan percibir información del laboratorio.

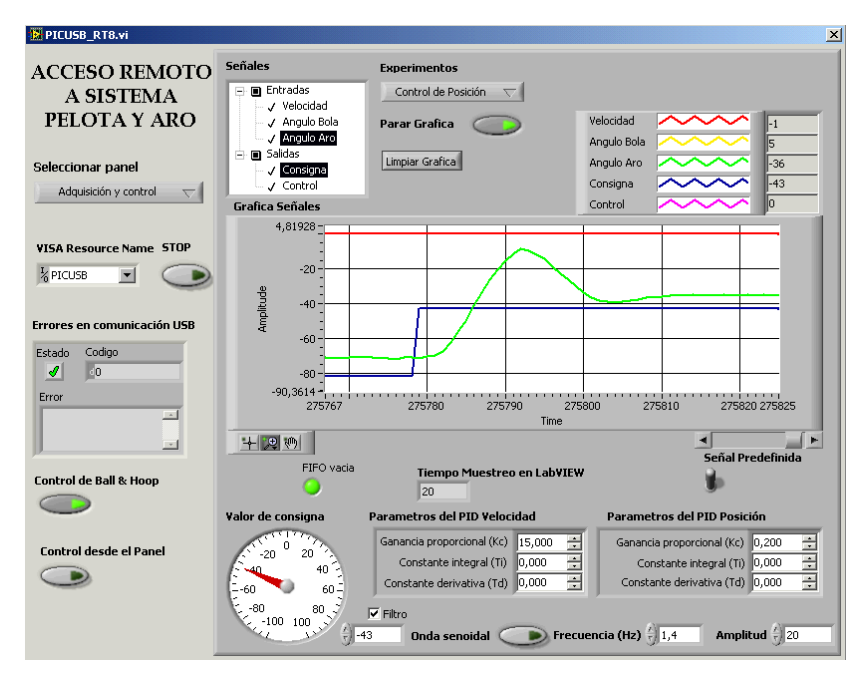

**Figura 4: Aspecto de la aplicación para el ajuste del controlador de posición del aro de la maqueta**

Por último, cabe señalar que existen versiones *Open Source* de los paquetes comerciales anteriormente descritos que también pueden utilizarse para construir laboratorios remotos. Así, los *clones* más conocidos de MatLab son Scilab [\(http://www.scilab.org\)](http://www.scilab.org/) y Octave [\(http://www.gnu.org/software/octave\)](http://www.gnu.org/software/octave). A modo de ejemplo en Jugo, J. *et al* (2007) se presenta un laboratorio remoto para controlar en tiempo real un pequeño carro que se desplaza longitudinalmente diseñado exclusivamente con herramientas *Open Source*. En esta experiencia se hace uso de Scilab para el diseño y obtención de los controladores, de Linux RTAI para la implementación del controlador en tiempo real, de COMEDI para los *drivers* de la tarjeta de adquisición, así como software específico (rtaixml + jrtailab) para conseguir una arquitectura cliente / servidor que posibilite el acceso vía web al sistema a controlar.

## *Laboratorios virtuales*

Como ya se indicó en la introducción, como alternativa a los laboratorios presenciales y remotos se pueden utilizar laboratorios virtuales. En este caso se usan los ordenadores para simular el comportamiento de los sistemas a estudiar haciendo uso de modelos matemáticos. Aunque en este caso no se interacciona con plantas reales, la experimentación con modelos simulados es comparable siempre que se cumplan las siguientes premisas: (1) Se usen modelos matemáticos realistas que representen al alumno los detalles importantes del sistema a analizar y (2) se complementen las gráficas que muestran la evolución temporal de los sistemas con animaciones que permitan a los alumnos visualizar y entender mejor el comportamiento del sistema.

La creación de laboratorios virtuales tiene algunas ventajas importantes con respecto a los laboratorios reales (presenciales o remotos). Dado que un laboratorio virtual se basa en modelos matemáticos que se ejecutan en ordenadores, su configuración y puesta a punto es mucho más sencilla que la configuración y puesta a punto de los laboratorios reales. Además, presentan un grado de robustez y seguridad mucho más elevado ya que al no haber dispositivos reales éstos no pueden causar problemas en el entorno. Sin embargo, como inconveniente con respecto a los laboratorios reales cabe señalar que los laboratorios virtuales están limitados por el modelo y para poder ser manejables éstos tienden a simplificarse, con lo que se pierde información con respecto al sistema real. Además, la experimentación con sistemas reales (aún siendo de forma remota) siempre es un valor añadido para los alumnos.

Una forma interesante de utilizar los laboratorios virtuales es junto a los laboratorios reales (presenciales o remotos), de forma que los alumnos realizarían primero las prácticas en laboratorios virtuales, para pasar posteriormente, cuando el instructor lo considerase oportuno, al laboratorio real. Así se consiguen varios objetivos importantes como son:

1. **Familiarizarse con el experimento:** Evitando que los estudiantes puedan acudir al aula sin haber realizado trabajo previo.

- 2. **Optimizar el uso de los recursos:** Los estudiantes requieren menos tiempo para realizar las prácticas, haciéndose un mejor uso de los laboratorios reales, tanto locales como remotos.
- 3. **Disminución del uso incorrecto del equipamiento:** Frecuentemente los dispositivos utilizados en laboratorios reales son delicados, lo que se acentúa si se les hace trabajar fuera de las condiciones de trabajo para las que están diseñados.
- 4. **Comparación del comportamiento de modelos matemáticos frente a dispositivos reales:** Los modelos matemáticos se obtienen simplificando el comportamiento de los dispositivos reales, lo que puede producir comportamientos sensiblemente diferentes. Al tener la oportunidad de comparar ambos comportamientos, los alumnos pueden extraer conclusiones acerca de la importancia del modelado realizado.
- 5. **Formar en metodologías de trabajo:** En su futura vida laboral los estudiantes habitualmente construirán primero modelos matemáticos de los sistemas que simularán bajo diferentes circunstancias como paso previo a construir prototipos, mucho más caros, con los que experimentar.
- 6. **Manejo de herramientas informáticas actuales:** En la vida profesional, e incluso en la vida diaria, la destreza en el uso de las herramientas informáticas, sean del ámbito que sean, es un elemento diferenciador. Con ello se consigue aportar al alumno una serie de conocimientos transversales que si bien pueden no ser el objetivo principal del laboratorio que se esté diseñando, le servirán en muchos ámbitos en el futuro.
- 7. **Repetitividad de los experimentos:** Dado que el comportamiento de los sistemas a estudiar se obtiene mediante el modelado matemático de la realidad, los alumnos pueden repetir de forma totalmente fidedigna las condiciones bajo las que se realizaron los experimentos y reproducirlos ante el docente en caso de necesidad, con la seguridad de que el resultado será el mismo que ellos vieron en su momento.
- 8. **Multiplicidad de experimentos simultáneos:** Como el único recurso necesario para este tipo de laboratorios es un ordenador, potencialmente todos y cada uno de los alumnos podría estar realizando simultáneamente su experimento sin interferir con sus compañeros, eliminando la necesaria secuencialidad que se da en los laboratorios reales, ya sean locales o

remotos. Además de la ventaja que supone en tiempo, se favorecen procesos colaborativos como el de "tormenta de ideas", ya que todos y cada uno de los alumnos ha realizado su experimento y puede aportar su percepción de lo que allí ha ocurrido.

Los laboratorios virtuales pueden ser locales o remotos. La diferencia reside en el lugar donde se realizan las simulaciones, que pueden ser, en el caso de laboratorios virtuales remotos, un servidor lejano que ejecuta los cálculos (p.e. un motor de cálculo donde se ejecutan las operaciones, como es el caso cuando se usa MatLab WebServer y MatLab como motor de cálculo), o de forma local, en el caso de los laboratorios virtuales locales, donde se ejecutan los recursos haciendo uso de la potencia de cálculo de los alumnos. En este caso se puede integrar el servidor desde donde se descargan los recursos didácticos junto a otros recursos que están disponibles en aulas virtuales como las proporcionadas por la plataforma Moodle (Ros, I., 2008).

Existen multitud de iniciativas didácticas que se han ido desarrollando con laboratorios virtuales. A continuación se comentan algunas de ellas junto a las herramientas que se han utilizado en cada caso.

Franco, A. (2008) describe las nuevas mejoras que se está introduciendo en su interesante curso de física básica, disponible en [http://www.sc.ehu.es/sbweb/fisica/default.htm.](http://www.sc.ehu.es/sbweb/fisica/default.htm) El curso conjuga explicaciones teóricas de las lecciones con experimentos virtuales realizados con *applets* Java y vídeos descargables con los experimentos realizados *off-line* para mostrar los fenómenos físicos. La figura 5 muestra una imagen de un experimento virtual para describir el movimiento de un cohete. Previamente al experimento los alumnos acceden a una explicación del mismo. A pesar de tratarse de un excelente recurso para el autoaprendizaje de la física, cabe señalar que se podría aumentar aún más el grado de interacción con los experimentos virtuales. Por otra parte, los experimentos se han mantenido, en general, simples, con la evidente intención de que los alumnos asimilen mejor los conceptos, sin embargo, los alumnos también deben ser educados en la complejidad para poder afrontar mejor su futura vida profesional.

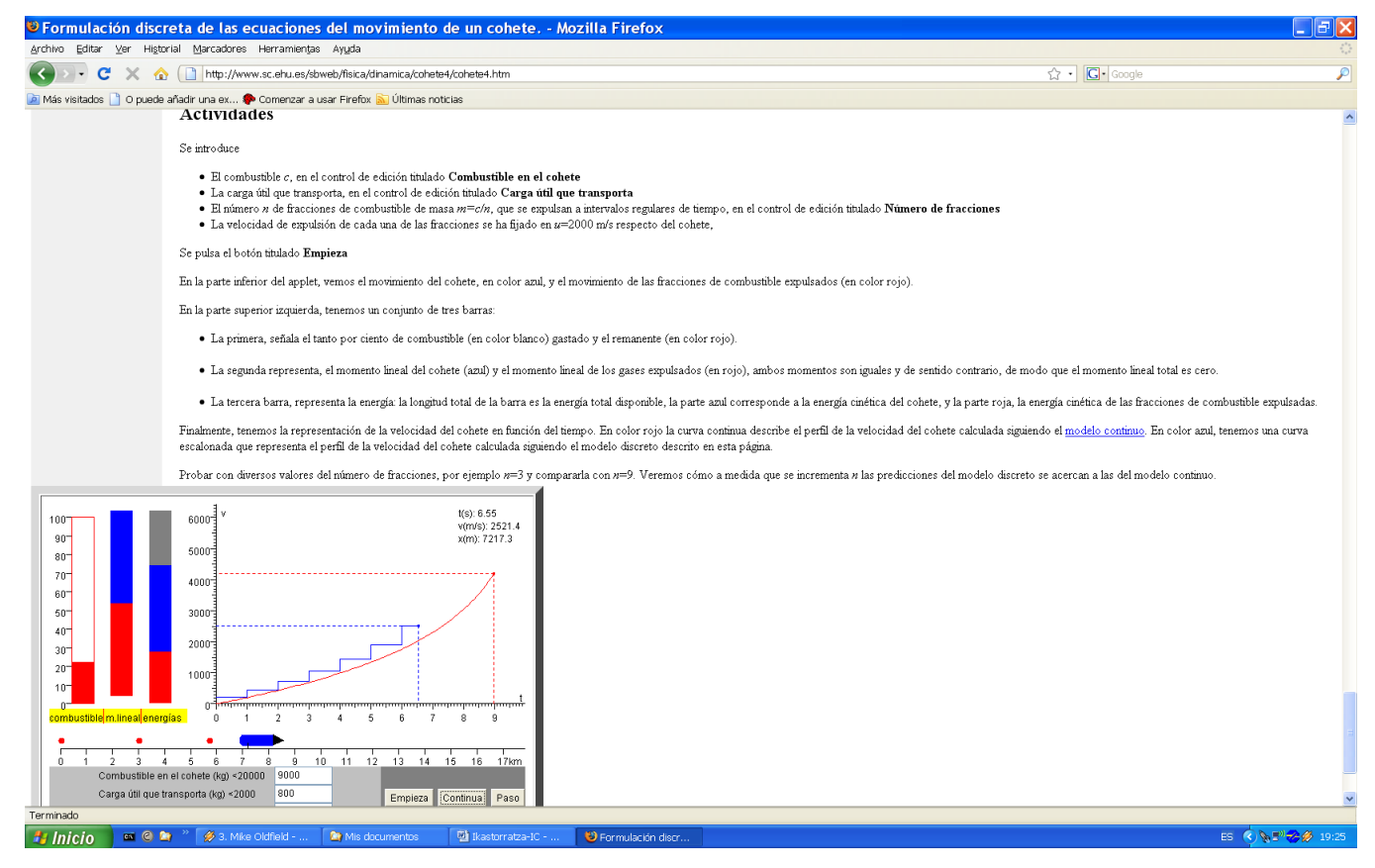

**Figura 5: Descripción y aspecto del applet Java que muestra el movimiento de un cohete**

Otra iniciativa que vale la pena destacar es *Easy Java Simulations*, EJS (Esquembre, F., 2005). Se trata de un entorno de simulación dinámica, sencillo de utilizar, de uso libre (puede descargarse de [http://fem.um.es/Ejs/\)](http://fem.um.es/Ejs/) que ha sido desarrollado por el profesor F. Esquembre y que aunque inicialmente estaba orientado a la enseñanza de la física ha ido extendiéndose su uso a otros entornos para construir laboratorios virtuales. El entorno se basa en el paradigma MVC (Modelo – Vista – Controlador) de forma que el diseño se divide en tres partes:

- **Modelo:** Se encarga de la lógica del sistema (en nuestro caso contiene el modelo matemático simulado)
- **Vista:** Se encarga del gestionar y mostrar interfaz de usuario
- **Controlador:** Define las acciones que el usuario puede realizar sobre el modelo.

Las figuras 6 y 7 muestran el aspecto de los entornos de diseño de la vista y del modelo:

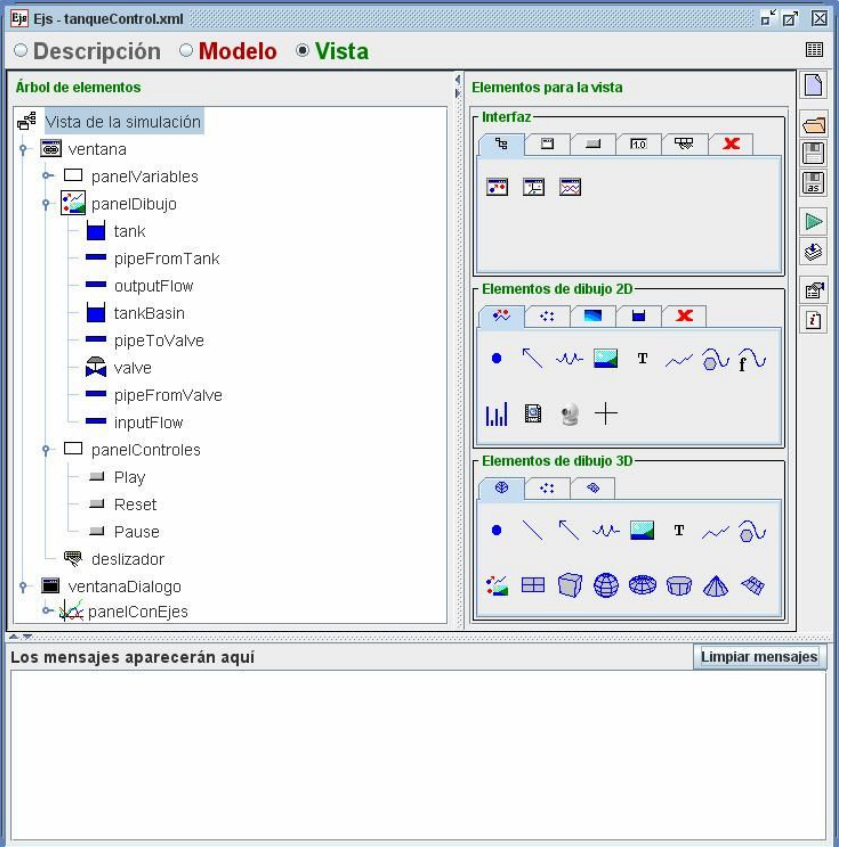

**Figura 6: Aspecto del diseño de la vista con el entorno EJS**

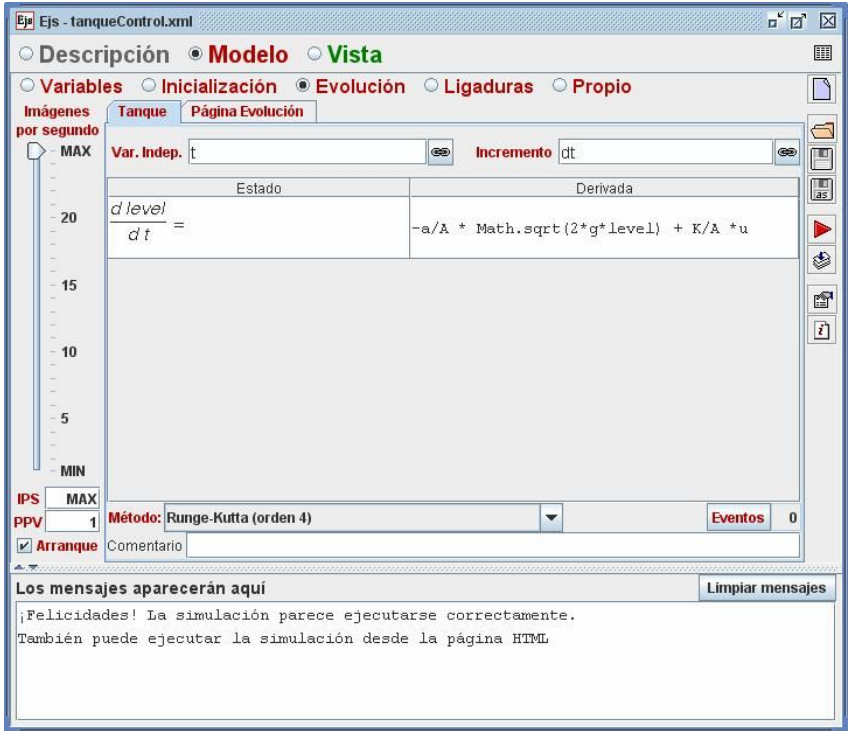

**Figura 7: Aspecto del diseño del Modelo con el entorno EJS**

Como puede observarse en la figura 6, para diseñar la vista se van añadiendo una serie de elementos con los que se construirá el laboratorio virtual, mientras que en la figura 7 puede observarse cómo se ha implementado el modelo matemático para que se ejecute en el laboratorio virtual.

Una vez diseñado el laboratorio, se creará un archivo *.jar* con el programa compilado en Java que ejecutará el laboratorio virtual, siendo por tanto el único requisito que los alumnos tengan la máquina virtual de Java instalada. En la figura 8 puede observarse el aspecto de los laboratorios virtuales creados con EJS, concretamente en este caso se ha diseñado un laboratorio virtual para diseñar controladores automáticos para mantener el nivel de líquido de un tanque en un valor determinado marcado por la barra horizontal. Se trata de un problema típico de control automático en el que los alumnos tienen la posibilidad de interactuar con el sistema cambiando determinados parámetros y observar cuál es el efecto de los cambios en su evolución temporal.

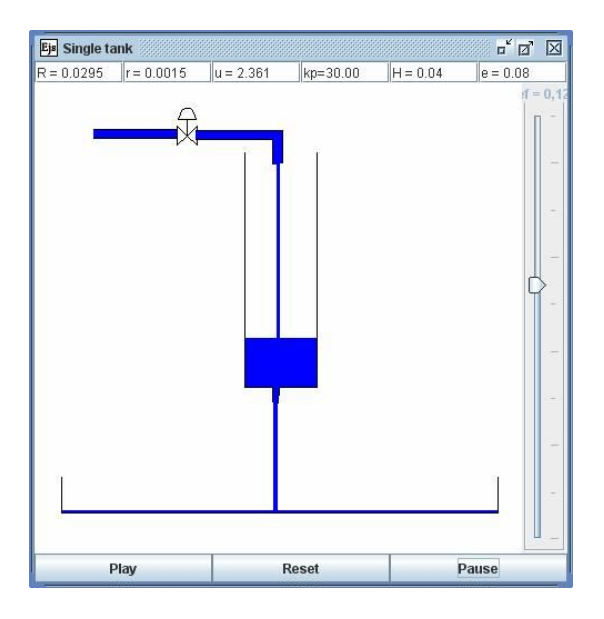

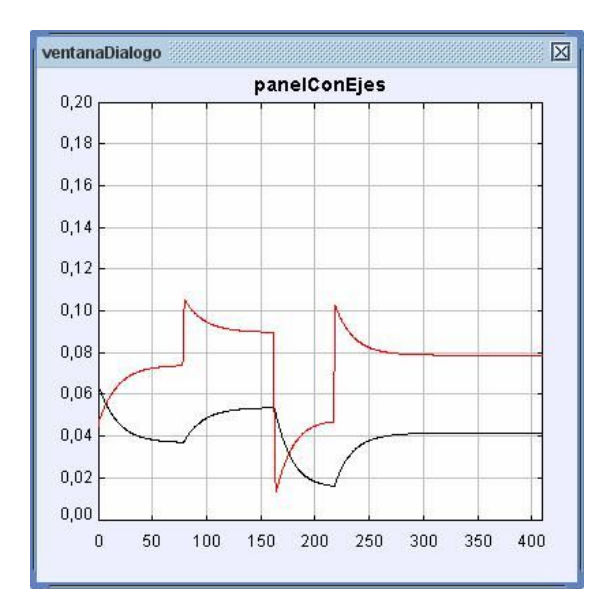

**Figura 8: Laboratorio virtual creado con EJS para diseñar controladores automáticos del nivel de un tanque y analizar su comportamiento**

También existen otras alternativas, basadas en software de cálculo como, por ejemplo, MatLab o Scilab. Ambas herramientas proporcionan entornos gráficos con los que se pueden construir animaciones, aunque a diferencia de los laboratorios virtuales creados con EJS o directamente en *applets* Java, en este caso se requiere que los alumnos se instalen dicho software, lo que dificulta su uso. Además, de que por

ejemplo, en el caso de MatLab, se trata de un software de coste elevado. Una forma de evitar este inconveniente en el caso de MatLab, es utilizando laboratorios virtuales remotos de forma que haciendo uso de MatLab Web Server, los alumnos sólo precisan de un navegador con el que se conectarán a un servidor que ejecutará el motor de MatLab donde se realizarán las simulaciones y que preparará las páginas Web dinámicas que verá el cliente.

Junto a Scilab se puede utilizar la herramienta XMLlab, la cual está basada en XML. Se trata de una herramienta que permite la descripción de objetos matemáticos tales como ecuaciones diferenciales ordinarias, sistemas de ecuaciones no lineales, o curvas de 1 o 2 variables independientes. Esta herramienta es independiente de la plataforma en la cual se trabaje y permite garantizar durante un largo tiempo el trabajo realizado por los autores, así como el trabajo colaborativo y la reutilización de contenido.

Para dar una idea del funcionamiento de dicha herramienta, se presenta a continuación un ejemplo simple propuesto en la página Web desde donde se puede descargar la propia herramienta: <http://marguerite.lmac.utc.fr/index.html> En este caso se pretende observar las diferencias de comportamiento de un sistema, un péndulo simple, cuando se trabaja de forma más aproximada a la realidad (modelo no lineal) o cuando se admiten ciertas simplificaciones (modelo lineal).

La dinámica de un péndulo queda definida mediante la ecuación diferencial de segundo grado que se presenta a continuación:

$$
\ddot{\theta} = -\frac{g}{l}\sin(\theta)
$$

Donde g y m son la contante de la gravedad y la longitud del péndulo. En el caso de θ, es el ángulo de giro del péndulo.

A continuación se pueden ver las pantallas de introducción de datos y parámetros de entrada, así como la animación y visualización de datos en forma de graficas.

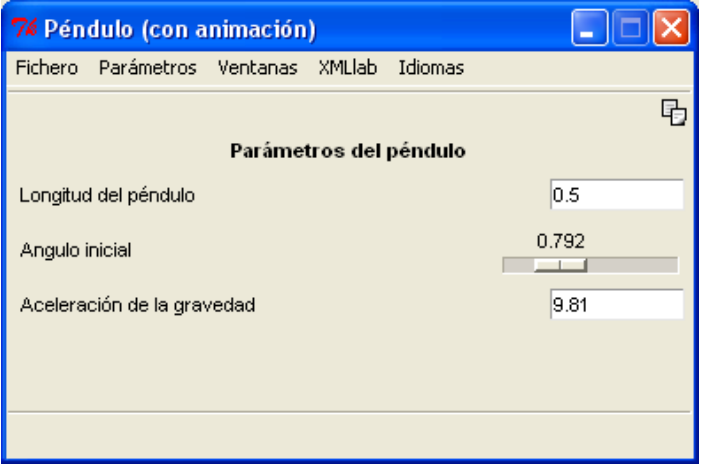

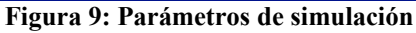

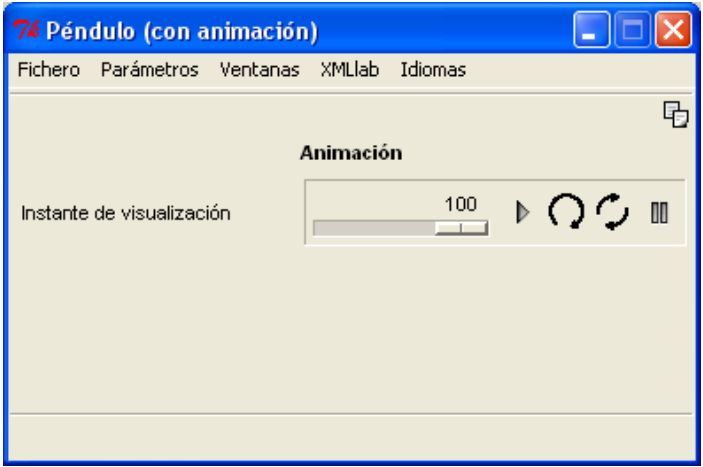

**Figura 10: Parámetros de la animación**

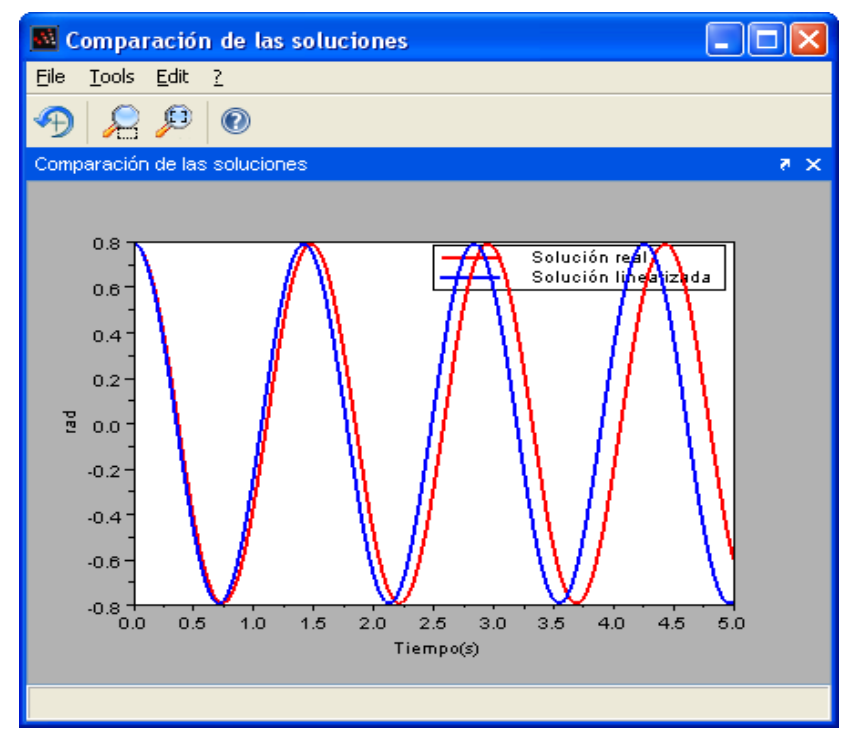

**Figura 11: Comparación de la evolución temporal de ambos sistemas (lineal vs. no lineal)**

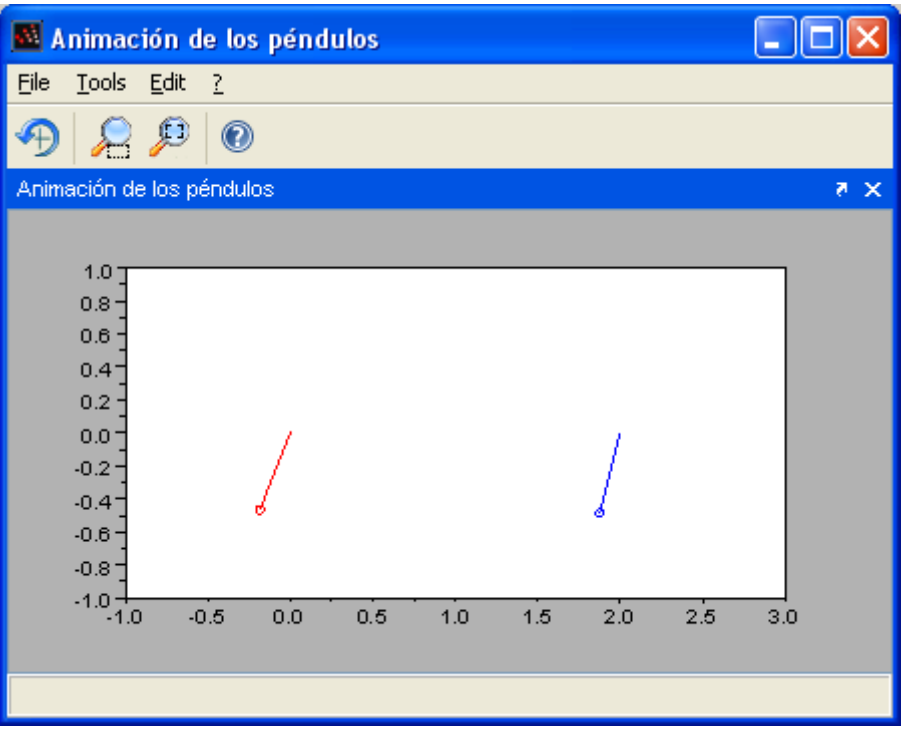

**Figura 12: Visualización de la animación (Movimiento del péndulo)**

## *Conclusiones*

El uso de los laboratorios remotos y virtuales abre nuevas posibilidades en la docencia al incrementar las oportunidades de experimentación. Así, por ejemplo, en el caso de los laboratorios remotos se extienden los horarios que los equipos están disponibles, realizando un mejor aprovechamiento de los dispositivos, o, en el caso de los laboratorios virtuales, los alumnos interactúan libremente en cualquier momento con modelos simulados de los experimentos. Además de ampliar los horarios de experimentación, se permite que los experimentos puedan realizarse sin tener que asistir físicamente a los laboratorios, lo cual puede resultar de especial interés en algunos casos como por ejemplo para aquellos alumnos con discapacidades.

Por tanto, los laboratorios remotos y virtuales se constituyen como un nuevo recurso didáctico que puede ser integrado junto a otros recursos dentro de plataformas de e-Learning como Moodle o Ekasi. En el presente artículo se han presentado algunos ejemplos de laboratorios remotos y virtuales, así como de herramientas y metodologías que pueden utilizarse para facilitar la construcción de estos nuevos recursos.

Cabe mencionar también, que su uso no sólo tiene interés desde el punto de vista de adquisición de las competencias propias de las asignaturas, sino que además capacitan a los alumnos en competencias transversales como son el uso de las TIC o la colaboración entre los alumnos de manera virtual.

Por otra parte, los autores han observado que el uso combinado de los laboratorios reales y virtuales puede resultar complementario con la experimentación real, ya que los alumnos adquieren conceptos acerca de los sistemas de forma que cuando están realizando los experimentos *in situ* puedan realizar un mayor aprovechamiento didáctico de las horas del laboratorio y se centren en resolver problemáticas específicas de la interacción directa con los equipos como es la puesta a punto de los mismos, cableado, etc.

Por último, cabe señalar que se observa un interés creciente a nivel científico en este tipo de materias, como se puede comprobar a partir del aumento de comunicaciones en congresos y revistas que incluso no son específicas de las áreas didácticas.

# *Referencias*

Dormido S. "Control Learning: Present and Future" *Annual Reviews in Control*, vol. 28 (1), 2004 pp 115-136.

Calvo, I., Marcos, M., Orive D., Sarachaga I. "*Building Complex Remote Laboratories*", Computer Applications in Engineering Education, Accepted to be published in January 2008

Calvo, I., López, F., Zulueta, E., Pascual, J. "*Laboratorio de control remoto de un sistema de Ball & Hoop*", XXIX Jornadas de Automática, JAT08, Tarragona, Septiembre, 2008, ISBN: 978-84-691-6883.-7<http://jata08-events.urv.cat/files/298.pdf>

Wikipedia, MatLab Wikipedia <http://es.wikipedia.org/wiki/MATLAB>

Wikipedia, LabVIEW <http://es.wikipedia.org/wiki/LabVIEW>

Cassini, M.; Prattichino, D.; Vicino ; L.A.; Shor, A. "The Automatic Control Telelab: A User-Friendly Interface for Distance Learning", *IEEE Transactions on Education*, vol. 46, no. 2, May, 2003 pp. 252-257.

Sanchéz, J.; Dormido, S.; Morilla, F. "A Java/MatLab-Based Environment for Remote Control System Laboratories: Illustrated with an Inverted Pendulum", *IEEE Transactions on Education*, vol. 47, no. 3, August, 2004 pp. 321-329.

Guzman, J. L.; Berenguel, M.; Rodríguez, F.; Dormido, S. "Web-Based Remote Control Laboratory Using a Greenhouse Scale Model" *Computer Applications in Engineering Education*, 13, 2005, pp. 111-124

Jugo, J., Sagastebeitia, I., Etxebarria, V. "*Laboratorio de control en tiempo real via Internet usando herramientas open source*", V Jornadas de Enseñanza via Internet/Web de la Ingeniería de Sistemas y Automática, EIWISA'07, Zaragoza, 2007

Franco, A. "*Multimedia Materials for the Interactive Physics Course on the Internet*", 2008 International Conference on Engineering and Mathematics, ENMA08, Bilbao, Julio 2008

Esquembre, F. *Creación de Simulaciones Interactivas en Java. Aplicación a la Enseñanza de la Física*. Pearson Prentice Hall Educación, 2005

Ros, I. (2008). Moodle, la plataforma para la enseñanza y organización escolar. *Ikastorratza, e- Revista de Didáctica 2*. ISSN: 1988-5911 Retrieved from http://www.ehu.es/ikastorratza/2\_alea/moodle.pdf